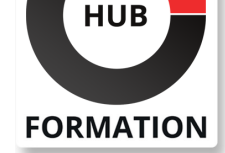

#### **ET METIERS DE L'INFORMATIQUE**

# Formation SAP Workflow with SAP Fiori

SAP S/4HANA 2020

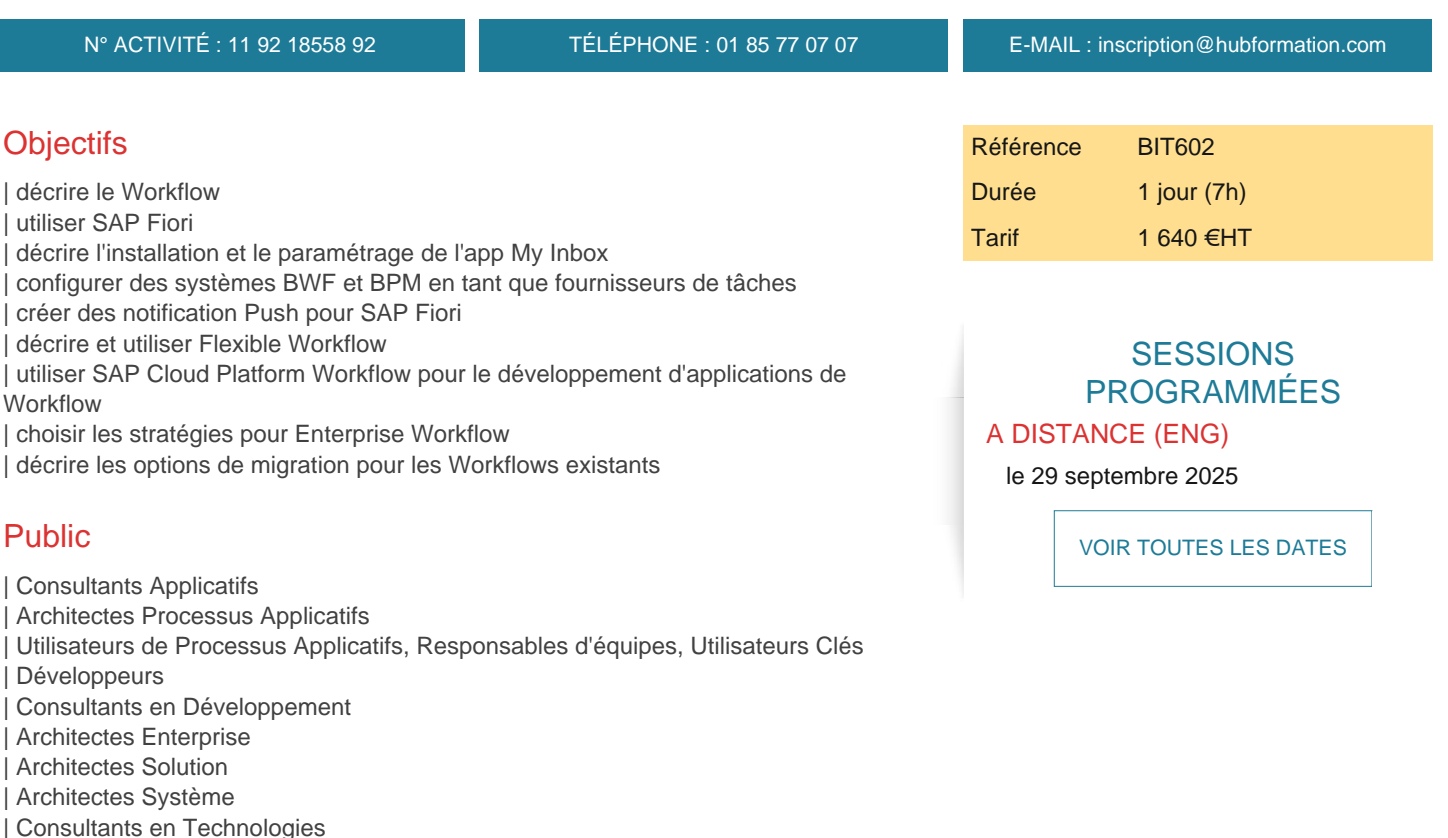

# Prérequis

| SAPTEC - Notions de base de SAP NetWeaver Application Server | BIT600 - Présentation de SAP Business Workflow

# Programme de la formation

#### **Introduction**

| Expliquer le Workflow dans SAP et dans SAP S/4HANA | Utiliser SAP Fiori

#### **Application SAP Fiori My Inbox, Paramétrage et Configuration**

- | Explication de l'installation et du paramétrage de l'App My Inbox
- | Accéder à l'App My Inbox et à d'autres Apps
- | Ajouter un Système BWF en tant que Fournisseur de Tâche
- | Ajouter un Système BPM en tant que Fournisseur de Tâche
- Définir le Scénario de la Gateway et les catalogues
- Utiliser Task Gateway Service
- | Autres Paramétrages
- | Implémenter des BADIs
- Expliquer Work Item Visualization avec l'App My Inbox
- | Créer des Attributs Dynamiques pour SWF\_USER\_ATTR

#### **Workflow Flexible**

- | Description du Workflow Flexible
- | Utiliser un Scénario Workflow

| Créer des Notifications de type Push pour le Launchpad SAP Fiori 

Explication de SAP S/4HANA Cloud Workflow

| Gestion des Responsabilités

#### **Gestion de SAP Workflow**

Utiliser SAP Cloud Platform Workflow pour le Développement d'Applications Workflow | Expliquer les Highways entre SAP Workflow Management et S/4HANA et SAP ECC | Surveillance des Workflows ABAP dans Process Visibility

#### **Recommendations de Stratégies et Options de Migration**

| Recommendations de Stratégie pour Enterprise Workflow avec SAP 

| Options de Migration pour les Workflows Existants

# Méthode pédagogique

Chaque participant travaille sur un poste informatique qui lui est dédié. Un support de cours lui est remis soit en début soit en fin de cours. La théorie est complétée par des cas pratiques ou exercices corrigés et discutés avec le formateur. Le formateur projette une présentation pour animer la formation et reste disponible pour répondre à toutes les questions.

## Méthode d'évaluation

Tout au long de la formation, les exercices et mises en situation permettent de valider et contrôler les acquis du stagiaire. En fin de formation, le stagiaire complète un QCM d'auto-évaluation.

## Suivre cette formation à distance

Voici les prérequis techniques pour pouvoir suivre le cours à distance :

| Un ordinateur avec webcam, micro, haut-parleur et un navigateur (de préférence Chrome ou Firefox). Un casque n'est pas nécessaire suivant l'environnement.

| Une connexion Internet de type ADSL ou supérieure. Attention, une connexion Internet ne permettant pas, par exemple, de recevoir la télévision par Internet, ne sera pas suffisante, cela engendrera des déconnexions intempestives du stagiaire et dérangera toute la classe.

| Privilégier une connexion filaire plutôt que le Wifi.

| Avoir accès au poste depuis lequel vous suivrez le cours à distance au moins 2 jours avant la formation pour effectuer les tests de connexion préalables.

| Votre numéro de téléphone portable (pour l'envoi du mot de passe d'accès aux supports de cours et pour une messagerie instantanée autre que celle intégrée à la classe virtuelle).

| Selon la formation, une configuration spécifique de votre machine peut être attendue, merci de nous contacter.

| Pour les formations incluant le passage d'une certification la dernière journée, un voucher vous est fourni pour passer l'examen en liane.

| Pour les formations logiciel (Adobe, Microsoft Office...), il est nécessaire d'avoir le logiciel installé sur votre machine, nous ne fournissons pas de licence ou de version test.

| Horaires identiques au présentiel.

## Accessibilité

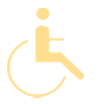

Les sessions de formation se déroulent sur des sites différents selon les villes ou les dates, merci de nous contacter pour vérifier l'accessibilité aux personnes à mobilité réduite.

Pour tout besoin spécifique (vue, audition...), veuillez nous contacter au 01 85 77 07 07.